<<Authorware

书名:<<Authorware多媒体课件制作技术>>

 $,$  tushu007.com

- 13 ISBN 9787508442686
- 10 ISBN 7508442687

出版时间:2007-2

页数:247

PDF

更多资源请访问:http://www.tushu007.com

<<Authorware >>

## Authorware Authorware7

 $\frac{4}{\sqrt{3}}$ 

, tushu007.com

 $A$ uthorware

Authorware Authorware Authorware

and a contract a contract of the set of the Authorware Authorware

, tushu007.com

## <<Authorware

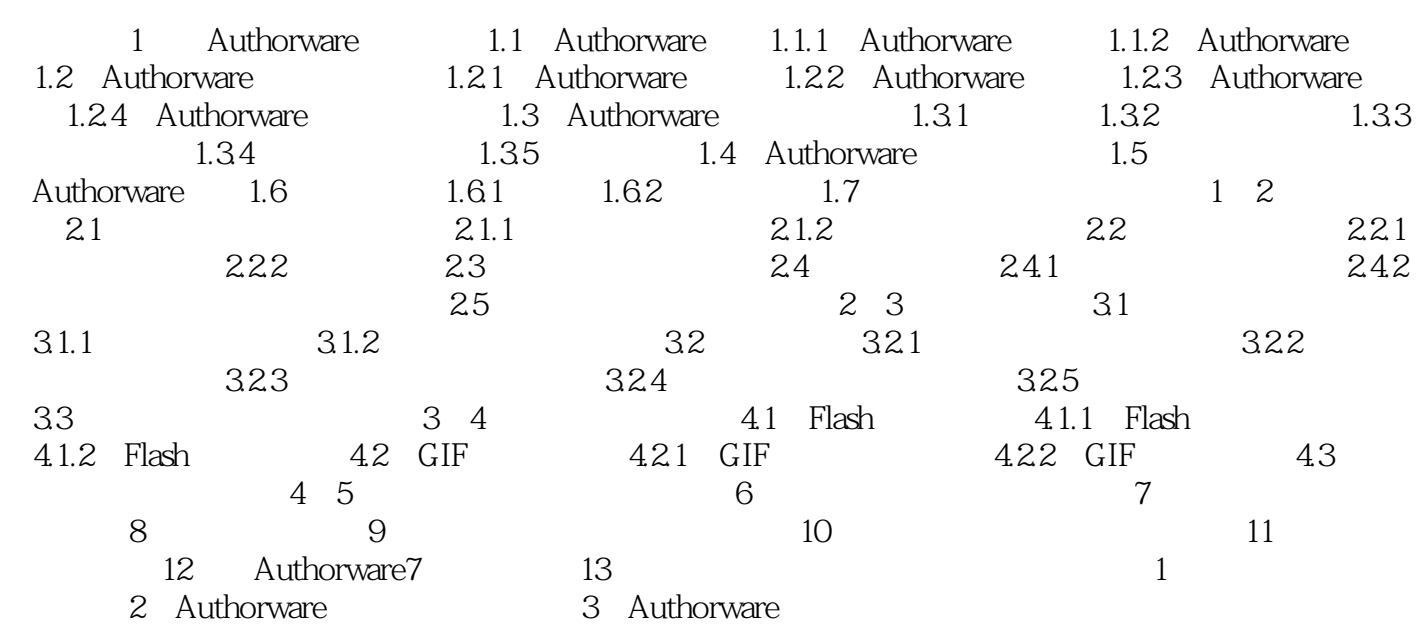

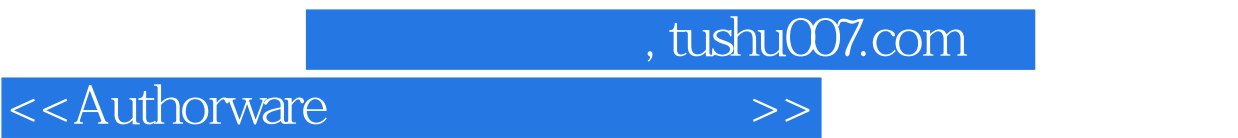

本站所提供下载的PDF图书仅提供预览和简介,请支持正版图书。

更多资源请访问:http://www.tushu007.com